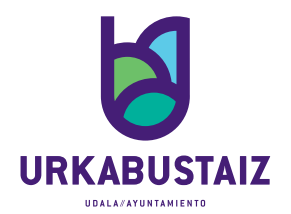

Plaza Municipal № 2<br>01440 IZARRA<br>ARABA

www.urkabustaiz.net UDALA. 945 43 70 80

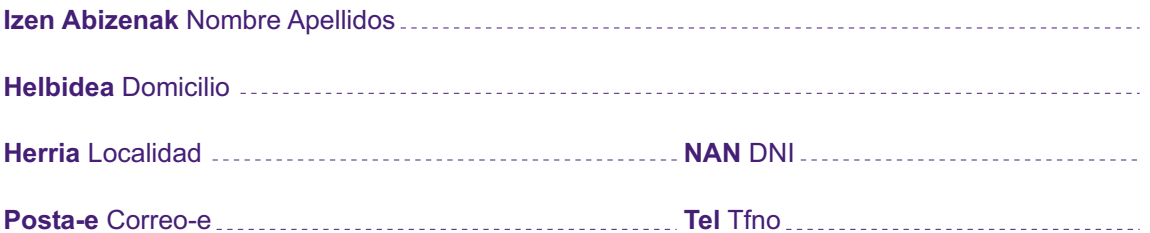

## Izenpetzen duenak, idazki honen bidez, zera ADIERAZTEN du:<br>El/la que suscribe por medio del presente escrito, MANIFIESTA:

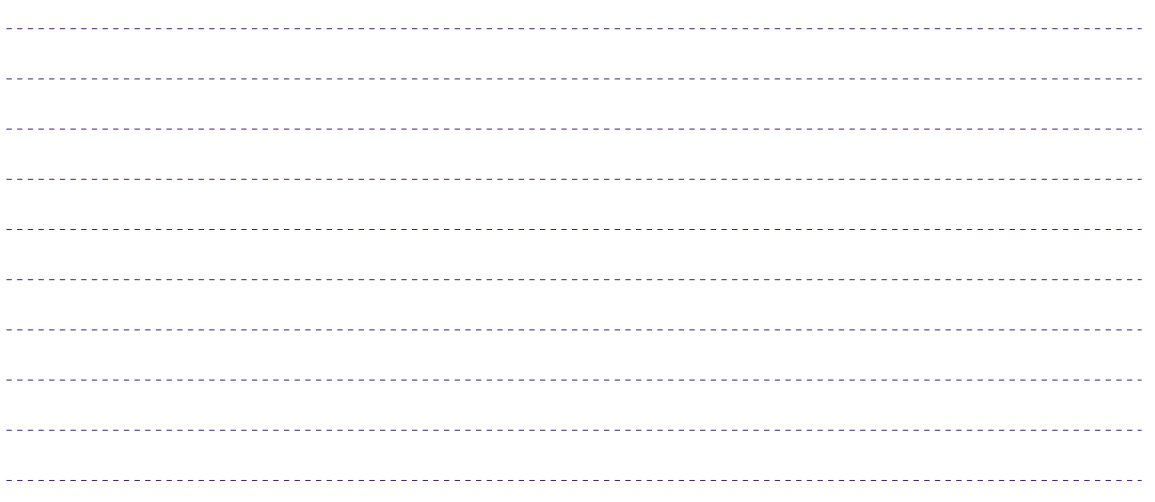

## eta zera ESKATZEN du // y por lo cual SOLICITA :

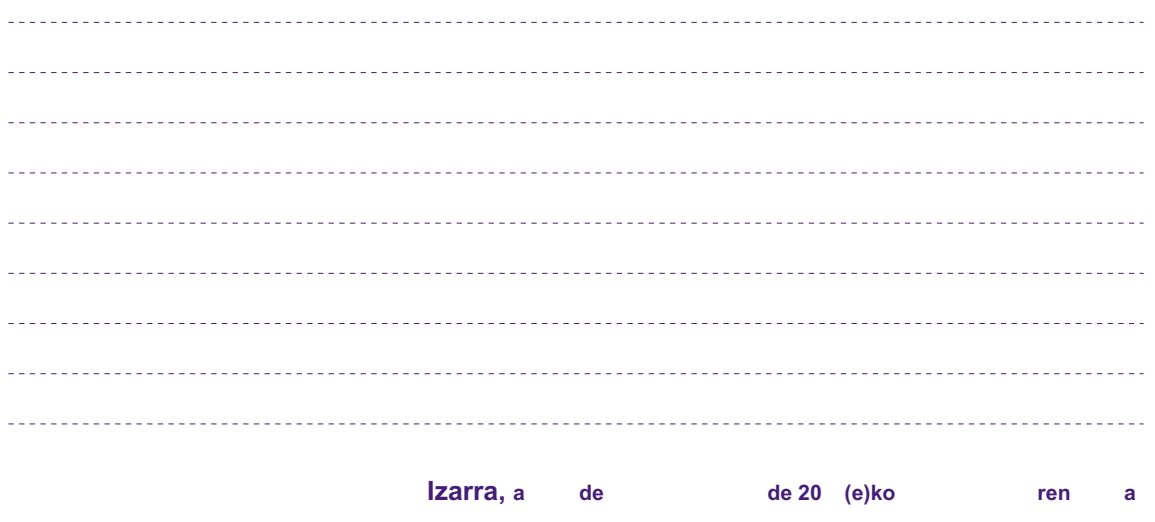

Sin.//Fdo.